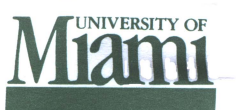

TYPE OR PRINT

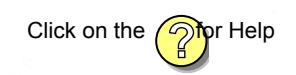

Requisition

Form

Interdepartmental

IR REFERENCE

DOCUMENT REFERENCE NO.

**IR** 

Credit Account Number

DR 4618459

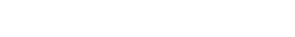

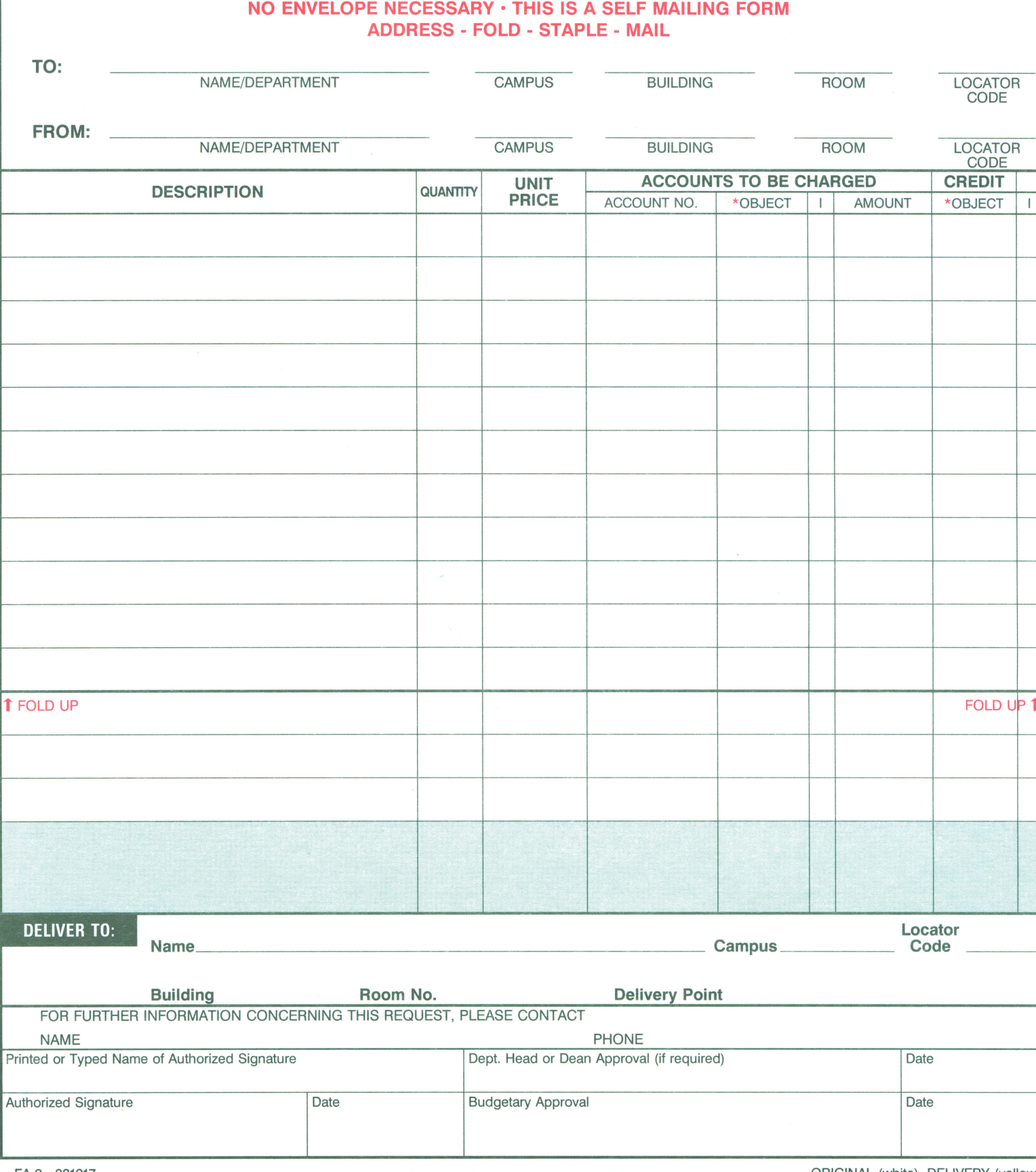

FA-2 331217<br>5/92

## **INSTRUCTION** INTERDEPARTMENT REQUISITION **(Send Original and A Copy to Department Rendering Service Make Sure Both are Signed)**

- 1) Type or print clearly.
- 2) Shaded areas are for administrative use only.
- 3) The Interdepartmental Requisition should be used to request services and/or supplies from any department except Physical Plant, Copy Center, and Property Control.
- 4) Document Reference Number: The preprinted number will appear in the document reference column of the Monthly Report 092 and should aid in the reconciliation of expenditure records kept by the individual departments.
- 5) Document number should be assigned by the servicing department. The document number codes are:
	- IRA Bookstore IRG Food Services IRQ Bio-Medical Communications<br>IRB UMHC IRM Mailing Center IRR Communication Service IRM – Mailing Center IRR – Communication Service<br>IRN – Publications IRS – Photo Services IRC – University Center IRN – Publications IRS – Photo Services<br>IRD – Health Center IRO – Duplicating Services IRT – Medical Instrumentation IRO – Duplicating Services IRE – Telecommunications IRP – Information Resources IRV – Division of Animal Care IRF – Faculty Club **IRW – RSMAS Service Dept.**

Miscellaneous charges to departments other than those listed above will be shown with a Journal Entry reference.

- 6) Credit Account Number: Only those departments rendering service not listed in number 5 above must enter the account number to be credited as providing the service.
- 7) DESCRIPTION: Indicate the description of the items(s) or service(s), quantity, and the unit price(s), if known.
- 8) ACCOUNT(S) TO BE CHARGED: Show the account number, object code and line item # that is to be charged with the expense. More than one account may be charged; the total amount for each account must be shown in the total amount column or if the charge is to be split between two or more accounts, the percent to be charged to each account must be shown in the description column.
- 9) Indicate the amount to be expended. Amount column may be used for:
	- (a) extending unit price of several items,
	- (b) totaling the cost of all items,
	- (c) dividing the total expenditure
	- (d) between two or more accts.
- 10) Department rendering services must indicate Object Code and Line Item Number to be credited.
- 11) FOR FURTHER INFORMATION: Show the name, phone number, and department of the person to be contracted in case there are any questions.
- 12) Authorized signature, typed name, and date signed must appear on form.
- 13) Form may not be used to draw a check to individuals or vendor.
- 14) Special purpose work orders required by some service departments should be attached to the Requisition Form.